## graphiques visibles

1 : 4

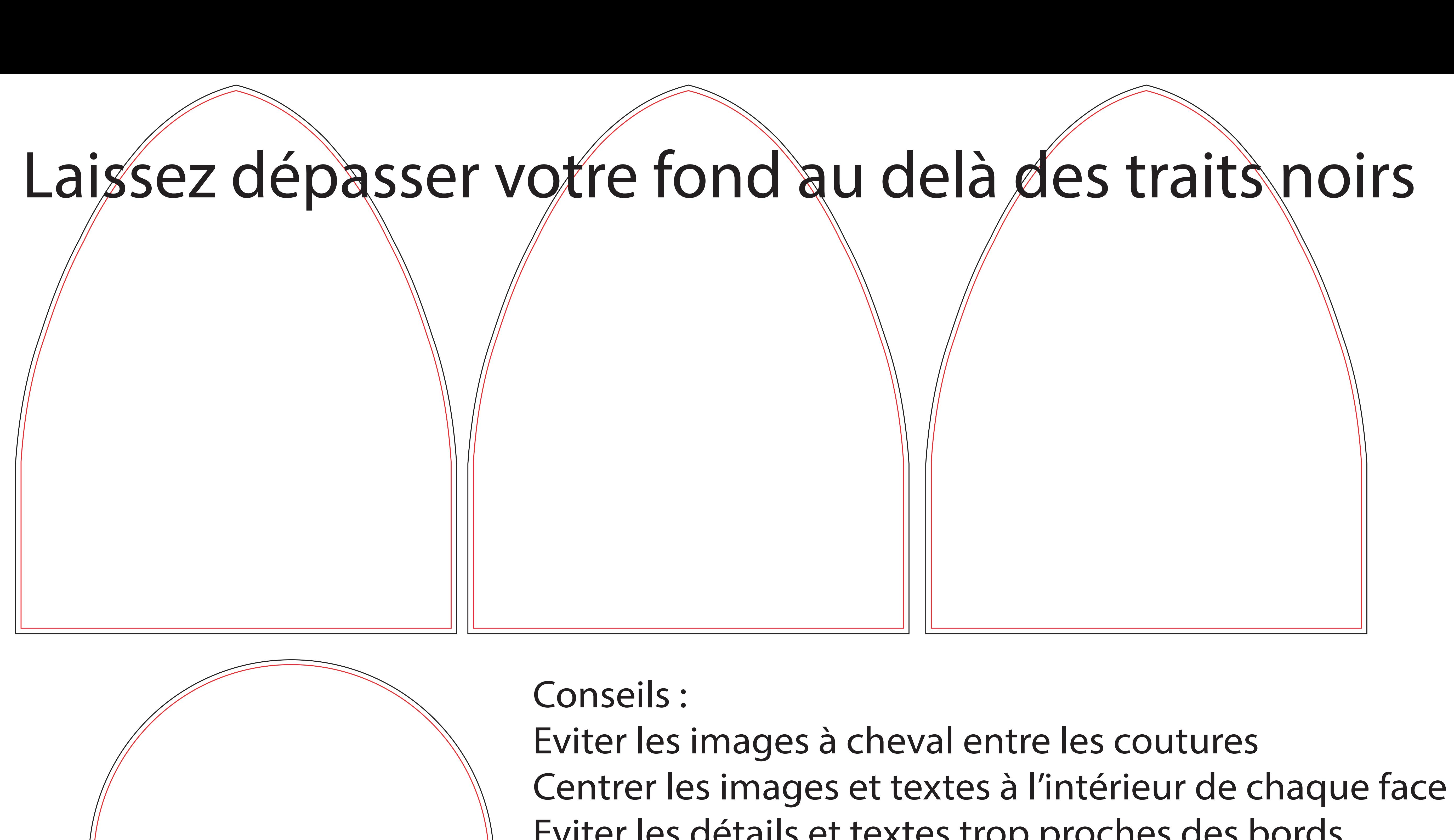

## Eviter les détails et textes trop proches des bords